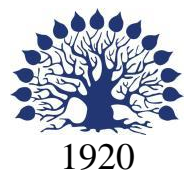

#### МИНИСТЕРСТВО НАУКИ И ВЫСШЕГО ОБРАЗОВАНИЯ РОССИЙСКОЙ ФЕДЕРАЦИИ

филиал Федерального государственного бюджетного образовательного учреждения высшего образования «КУБАНСКИЙ ГОСУДАРСТВЕННЫЙ УНИВЕРСИТЕТ» в г. Новороссийске

Кафедра информатики и математики

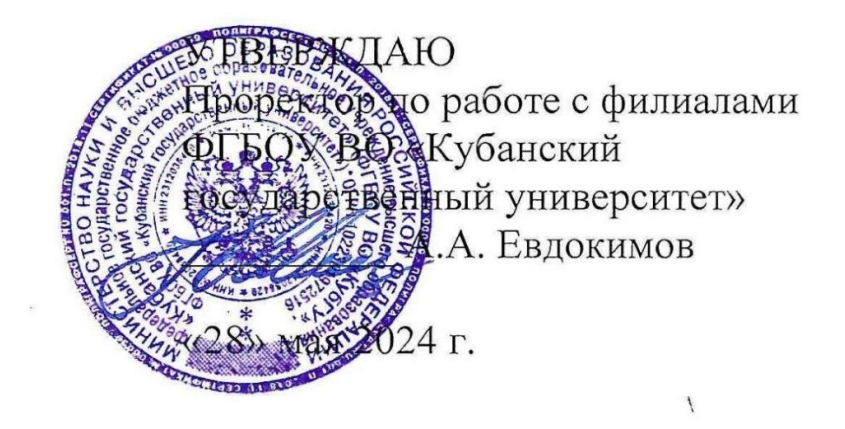

## **РАБОЧАЯ ПРОГРАММА ДИСЦИПЛИНЫ (МОДУЛЯ)**

### **Б1.В.07 КОМПЬЮТЕРНАЯ ГРАФИКА И ВИЗУАЛЬНОЕ МОДЕЛИРОВАНИЕ**

Направление 38.03.05 Бизнес-информатика Направленность (профиль): Бизнес в цифровой экономике Форма обучения: очно-заочная Квалификация (степень) выпускника: Бакалавр

Краснодар 2024

Рабочая программа составлена в соответствии с федеральным государственным образовательным стандартом высшего образования (ФГОС ВО) по направлению подготовки 38.03.05 Бизнес-информатика, направленность (профиль): Бизнес в цифровой экономике.

Программу составил(и):

к.физ-мат.н, доцент Дьяченко С.В. И.О. Фамилия, должность, ученая степень, ученое звание подпись

И.О. Фамилия, должность, ученая степень, ученое звание подпись

канд.экон.наук Починкова Е.А.

преподаватель Маслова Е.Ю.

И.О. Фамилия, должность, ученая степень, ученое звание подпись

канд.экон.наук, доцент Небылова Я.Г. И.О. Фамилия, должность, ученая степень, ученое звание

Рабочая программа дисциплины утверждена на заседании кафедры информатики и математики протокол № 9 от 280.05.2024.

Утверждена протоколом Ученого Совета филиала №10 от 28.05.2024.

И.о.заведующего кафедрой (выпускающей)

к.э.н., доцент Небылова Я.Г. Викорая В.С. И.О. Фамилия, должность, ученая степень, ученое звание

Рабочая программа одобрена на заседании Учебно-методической комиссии филиала протокол № 1 от 28.05.2024.

Рецензенты:

Директор ООО «Форкода» О.В. Ковалева

Директор ООО «Цеппелин» Е.В. Касьяненко

#### 1 Цели и задачи изучения дисциплины (модуля)

#### 1.1 Цель освоения дисциплины

Освоить информацию принципах компьютерной графики и  $\mathbf{o}$ языках информационного моделирования

#### 1.2 Задачи дисциплины

- изучение теоретических основ компьютерной графики;

- изучение методов визуального моделирования;

- изучение языков визуального моделирования.

1.3 Место дисциплины (модуля) в структуре образовательной программы

Дисциплина «Компьютерная графика и визуальное моделирование» относится к части, формируемой участниками образовательных отношений, учебного плана.

В соответствии с рабочим учебным планом дисциплина изучается на 3 курсе по очной форме обучения. Вид промежуточной аттестации: зачет.

Перечень предшествующих дисциплин, необходимых для ее изучения:

- информатика.

Перечень последующих дисциплин, для которых данная дисциплина является предшествующей в соответствии с учебным планом:

- управление программными проектами;

- подготовка к процедуре защиты выпускной квалификационной работы

#### 1.4 Перечень планируемых результатов обучения по дисциплине (модулю), соотнесенных планируемыми результатами освоения образовательной  $\mathbf{c}$ программы

Изучение данной учебной дисциплины направлено на формирование у обучающихся следующих компетенций:

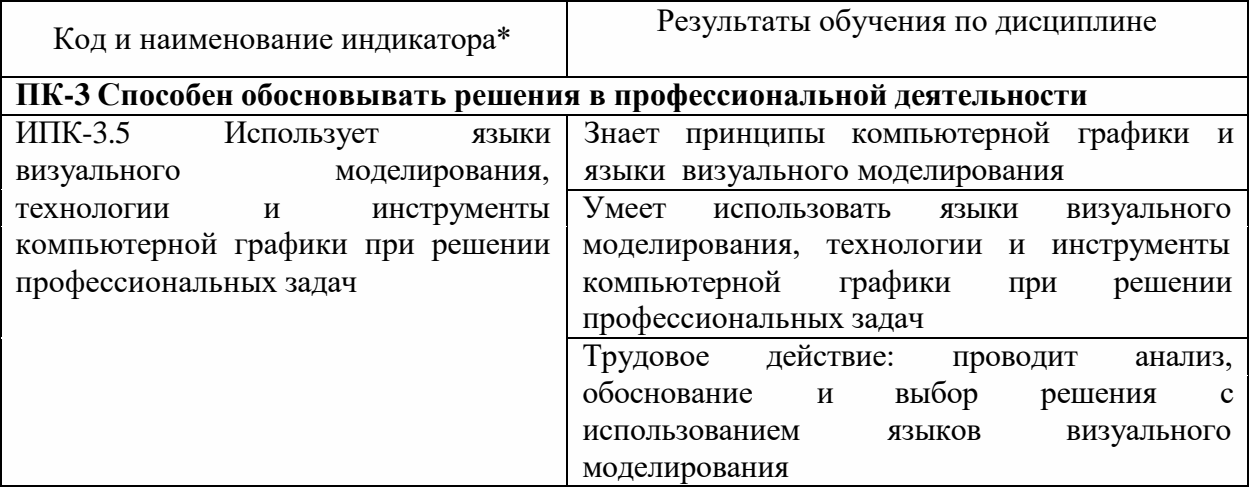

Результаты обучения по дисциплине достигаются в рамках осуществления всех видов контактной и самостоятельной работы обучающихся в соответствии с утвержденным учебным планом.

Индикаторы достижения компетенций считаются сформированными при достижении соответствующих им результатов обучения.

#### 2. Структура и содержание дисциплины

#### 2.1 Распределение трудоёмкости дисциплины по видам работ

Общая трудоёмкость дисциплины составляет 5 зачетных единиц (72 часа), их распределение по видам работ представлено в таблице

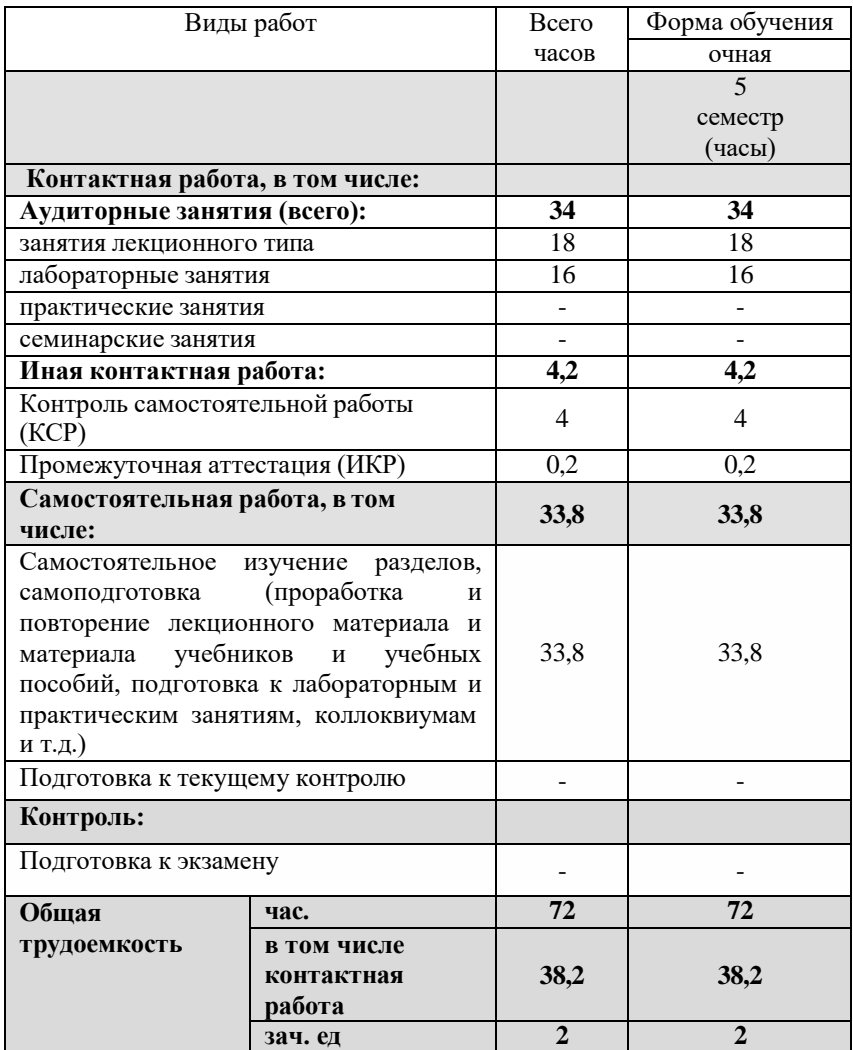

#### **2.2 Содержание дисциплины**

Распределение видов учебной работы и их трудоемкости по разделам дисциплины.

Разделы (темы) дисциплины, изучаемые в 5 семестре *(очная форма обучения)*

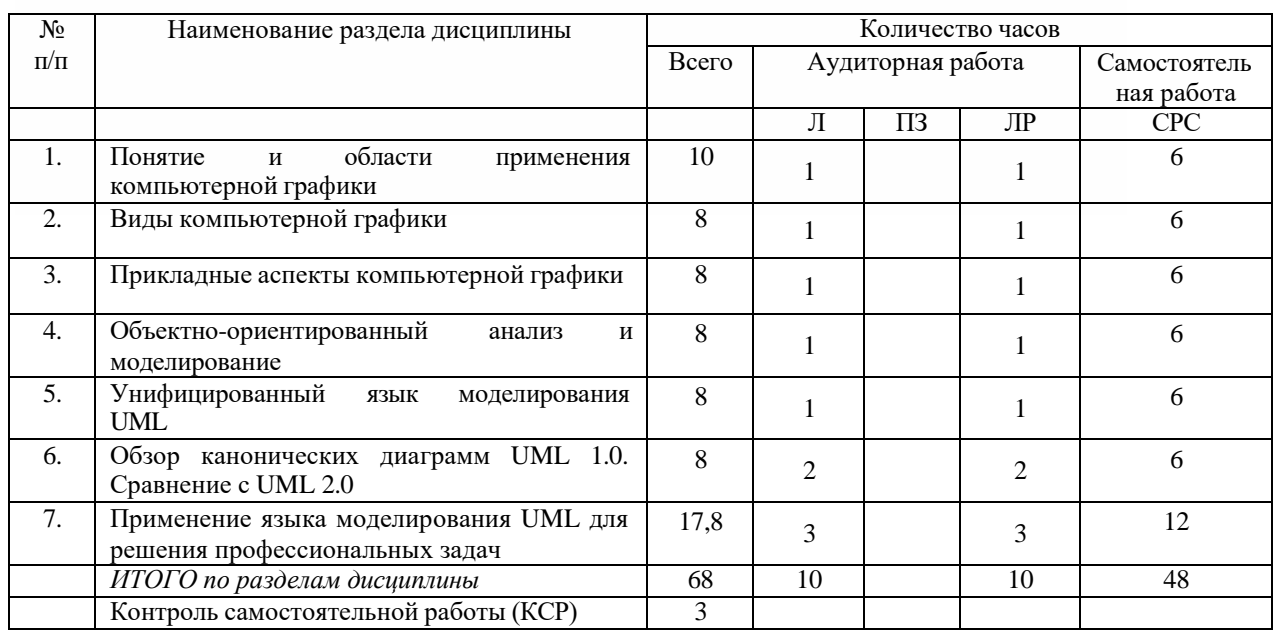

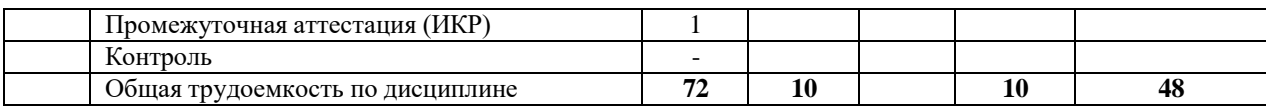

Примечание: Л – лекции, ПЗ – практические занятия / семинары, ЛР – лабораторные занятия, СРС – самостоятельная работа студента

# 2.3 Содержание разделов (тем) дисциплины<br>2.3.1 Занятия лекционного типа

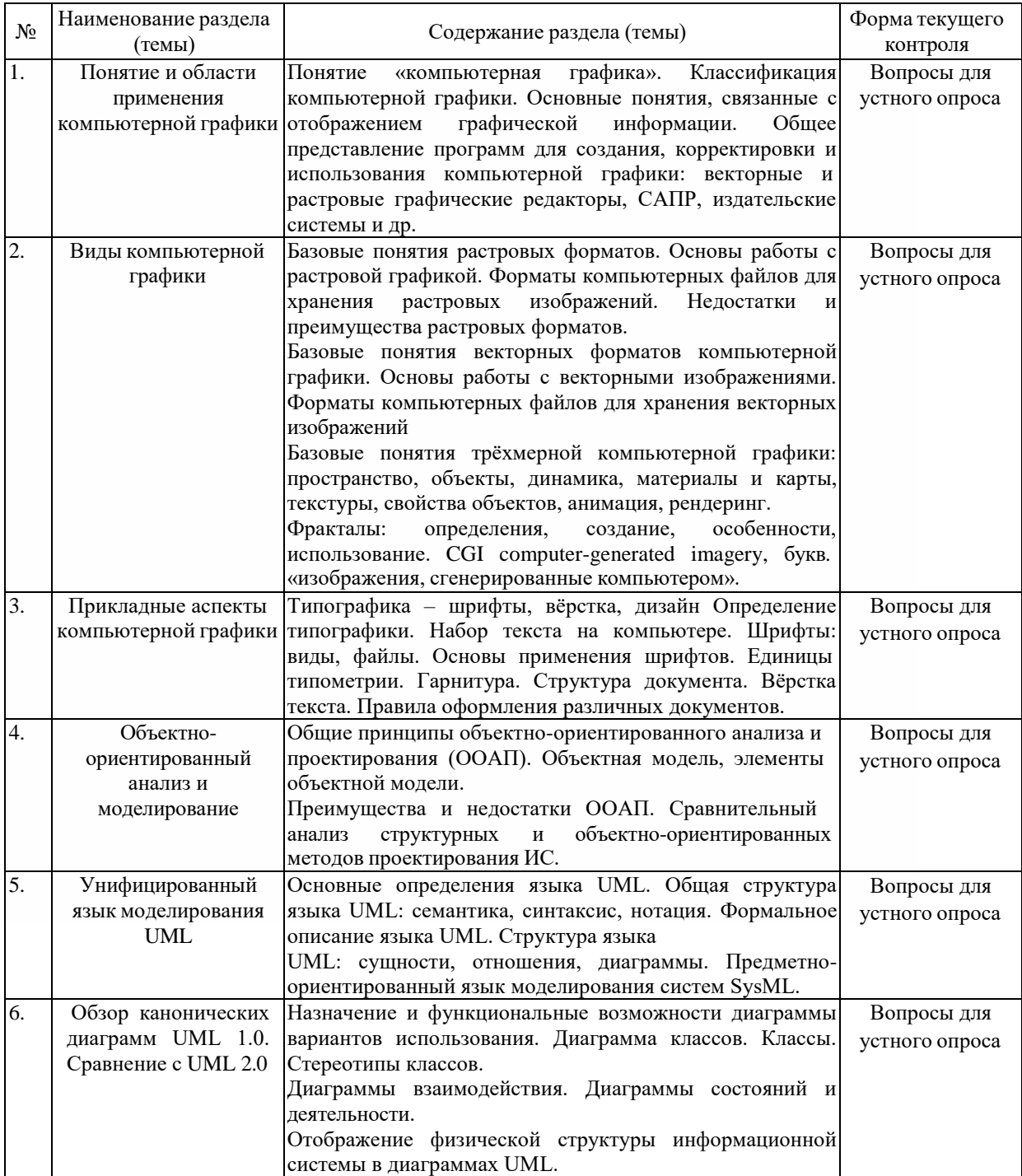

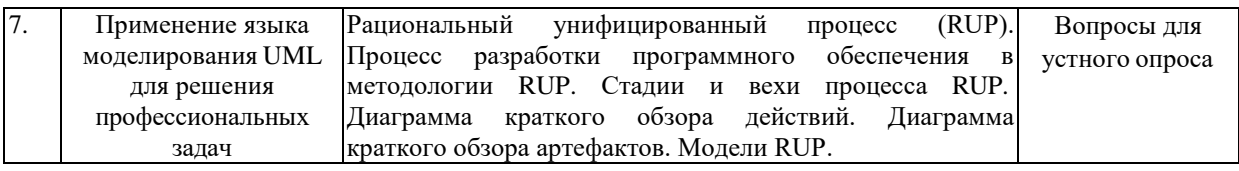

**2.3.2 Занятия семинарского типа (практические / семинарские занятия/лабораторные работы)**

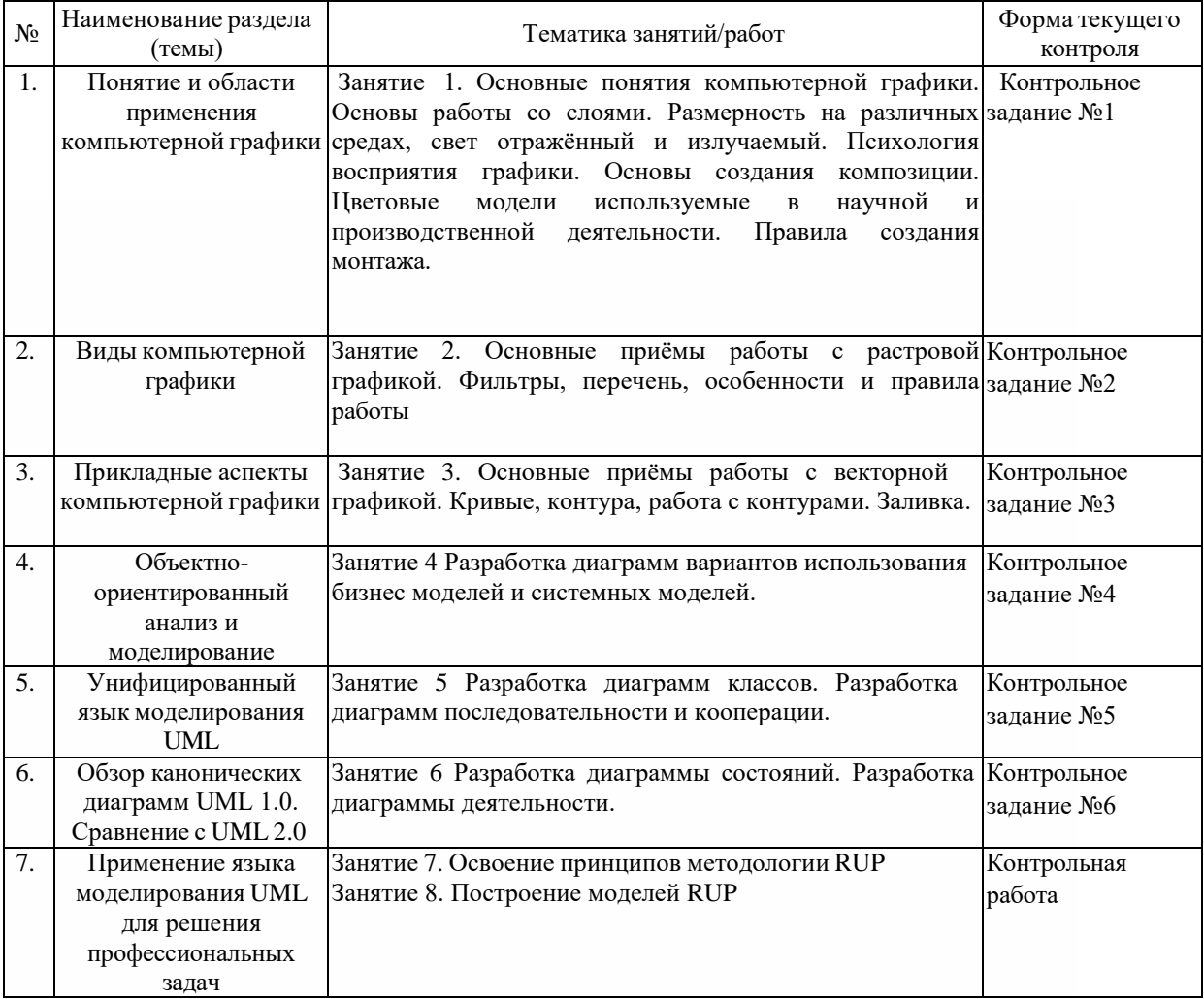

Выполнение контрольного задания, контрольная работа, тестовое задание.

#### **2.3.3 Примерная тематика курсовых работ (проектов)**

Курсовые работы по дисциплине не предусмотрены

#### **2.4 Перечень учебно-методического обеспечения для самостоятельной работы обучающихся по дисциплине (модулю)**

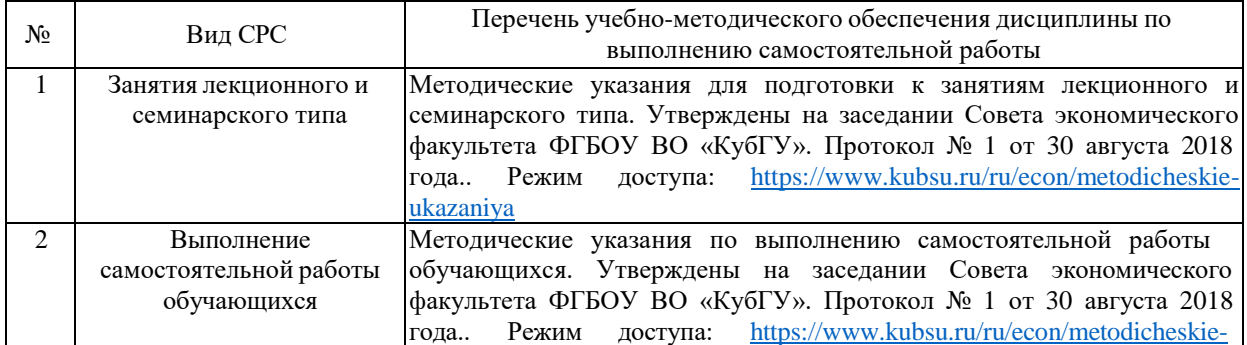

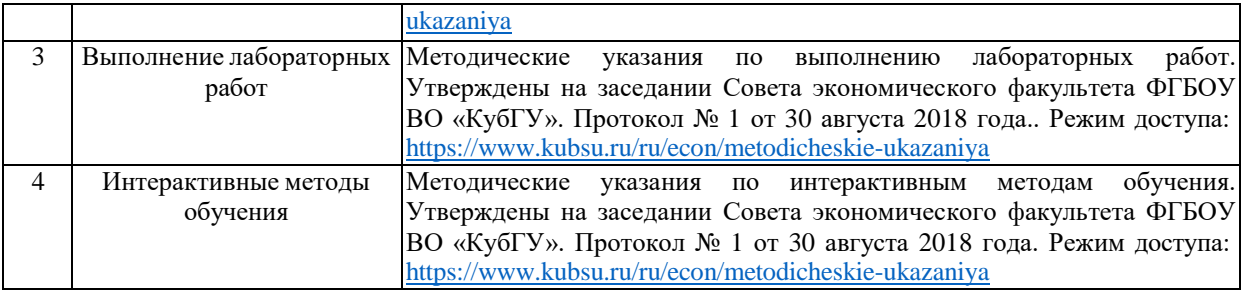

Учебно-методические материалы для самостоятельной работы обучающихся из числа инвалидов и лиц с ограниченными возможностями здоровья (ОВЗ) предоставляются в формах, адаптированных к ограничениям их здоровья и восприятия информации:

Для лиц с нарушениями зрения:

–в печатной форме увеличенным шрифтом,

– в форме электронного документа,

– в форме аудиофайла,

– в печатной форме на языке Брайля.

Для лиц с нарушениями слуха:

– в печатной форме,

– в форме электронного документа.

Для лиц с нарушениями опорно-двигательного аппарата:

– в печатной форме,

– в форме электронного документа,

– в форме аудиофайла.

Данный перечень может быть конкретизирован в зависимости от контингента обучающихся.

#### **3. Образовательные технологии, применяемые при освоении дисциплины (модуля)**

В ходе изучения дисциплины предусмотрено использование следующих образовательных технологий: лекции, лабораторные работы, проблемное обучение, самостоятельная работа студентов.

Компетентностный подход в рамках преподавания дисциплины реализуется в использовании интерактивных технологий и активных методов (проектных методик, мозгового штурма, разбора конкретных ситуаций) в сочетании с внеаудиторной работой.

Информационные технологии, применяемые при изучении дисциплины: использование информационных ресурсов, доступных в информационнотелекоммуникационной сети Интернет.

Адаптивные образовательные технологии, применяемые при изучении дисциплины – для лиц с ограниченными возможностями здоровья предусмотрена организация консультаций с использованием электронной почты.

#### **8. Оценочные средства для текущего контроля успеваемости и промежуточной аттестации**

Оценочные средства предназначены для контроля и оценки образовательных достижений обучающихся, освоивших программу учебной дисциплины «Алгоритмизация и программирование».

Оценочные средства включает контрольные материалы для проведения **текущего контроля** в форме тестовых заданий, контрольных вопросов, контрольных заданий, контрольной работы и **промежуточной аттестации** в форме вопросов и заданий к зачету и экзамену.

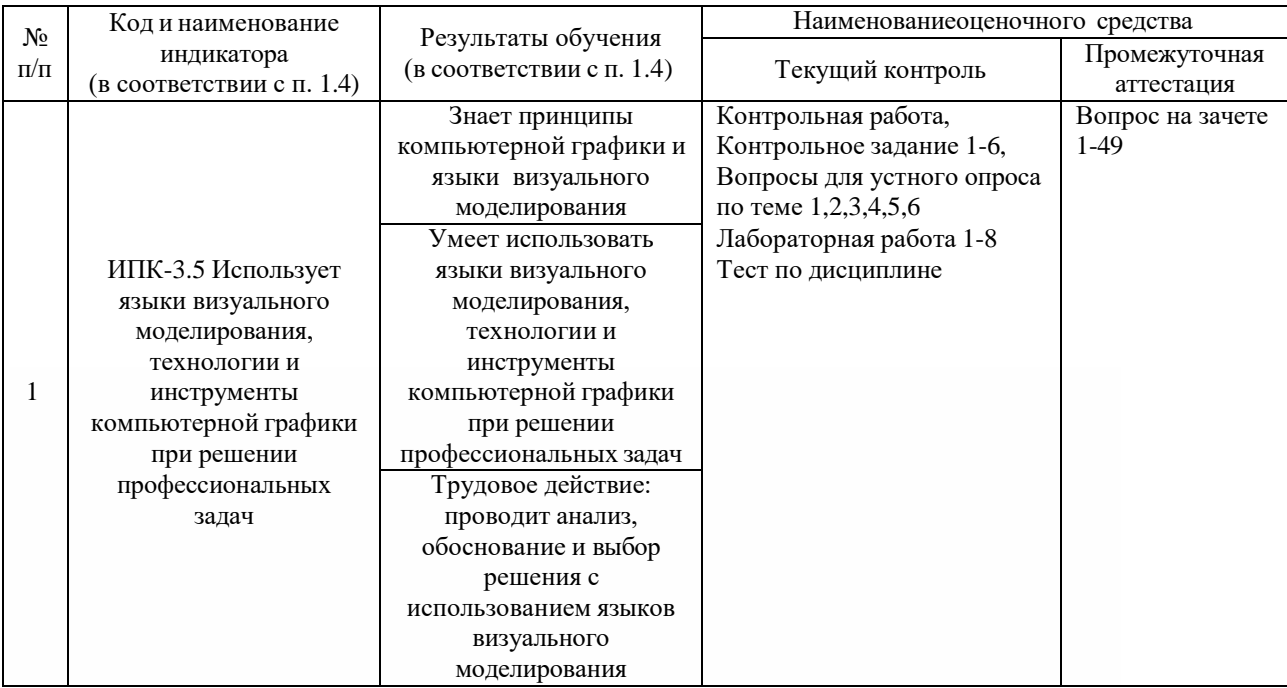

#### Структура оценочных средств для текущей и промежуточной аттестации

#### Типовые контрольные задания или иные материалы, необходимые для оценки знаний, умений, навыков и (или) опыта деятельности, характеризующих этапы формирования компетенций в процессе освоения образовательной программы

#### Примерный перечень вопросов для устного опроса Тема 1

- 1. История развития компьютерной графики.
- 2. Области применения компьютерной графики.
- 3. Использование векторных графических редакторов для визуального моделирования процессов и систем

#### Тема 2

- 1. История появления и развития растровых форматов компьютерной графики.
- 2. Растровые форматы с сжатием и без сжатия.
- 3. История появления и развития векторных форматов компьютерной графики.
- 4. История появления и развития трёхмерной компьютерной графики.
- 5. Примитивы и операции при работе с векторным изображением.
- 6. Особенности создания и использования фракталов.

#### Тема 3

- $1.$ Типографика - шрифты, вёрстка, дизайн
- Правила использования типографики. 2.
- 3. Прикладные аспекты типографики.

#### Тема 4

- 1. Общие принципы объектного анализа и проектирования
- 2. Объектное моделирование бизнес-процессов
- 3. Объектное моделирование и проектирование информационных систем

#### Тема 5

- 1. Назначение и функциональные возможности языка UML.
- 2. Области применения языка UML
- 3. Язык UML при анализе архитектуры предприятия
- 4. Язык UML при проектировании архитектуры предприятия
- 5. Язык UML при проектировании ИТ-инфраструктуры предприятия

#### **Тема 6**

- 1. Сравнительный анализ версий UML 1.0 и UML 2.0.
- 2. Обзор новых диаграмм UML 2.0.
- 3. Имя, атрибуты и операции класса.
- 4. Отношения между классами.

#### **Тема 7**

- 1. Основные идеи и принципы RUP.
- 2. Унифицированная версия методологии RUP Agile Unified Process (AUP).

#### *Примерный перечень контрольных заданий* **Тема 1**

#### *Контрольное задание 1*

Создать векторную иллюстрацию из примитивов (фигуру человека)

#### **Тема 2**

#### *Контрольное задание 2*

Трансформировать векторное изображение: нарисовать много летающих бабочек, нарисовать ключ, нарисовать радужное яйцо.

#### **Тема 3**

#### *Контрольное задание 3*

Использовать градиентную сетку для создания изображения. Нарисовать горящую спичку

#### **Тема 4**

#### *Контрольное задание 4*

Разработать диаграмму вариантов использования для информационной системы по вариантам:

- 1. Информационная система «магазин по продаже цифрового оборудования»
- 2. Информационная система «работа с клиентами организации, производящей товары»
- 3. Информационная система «предприятие по реализации строительно-монтажных работ»
- 4. Информационная система «предприятие по оптовой продаже цифровой техники»
- 5. Информационная система «предприятие по оказанию клиринговых услуг населению»
- 6. Информационная система «фирма, по оказанию аналитических услуг в сфере ИТ»
- 7. Информационная система «предприятие по оказанию услуг в сфере цифровых коммуникаций»
- 8. Информационная система «кадровое агентство»
- 9. Информационная система «продажа авиабилетов»
- 10. Информационная система «финансовая аналитика»
- 11. Информационная система «работа с клиентами производственной организации»
- 12. Информационная система «работа с клиентами организации оптово-розничной торговли»
- 13. Информационная система «работа с клиентами в области услуг связи»
- 14. Информационная система «учет заказов покупателей»
- 15. Информационная система «работа с поставщиками»
- 16. Информационная система «книжный магазин»
- 17. Информационная система «магазин музыкальных товаров»
- 18. Информационная система «магазин молочной продукции»
- 19. Информационная система «туристического агентства»
- 20. Информационная система «поликлиника»
- 21. Информационная система «туристического агентства»
- 22. Информационная система «продажа авиабилетов»
- 23. Информационная система «магазин электротехники»
- 24. Информационная система «кафе»
- 25. Информационная система «школьный журнал»
- 26. Информационная система «кинотеатр»
- 27. Информационная система «химчистка»
- 28. Информационная система «цветочный магазин»
- 29. Информационная система «прачечная»
- 30. Информационная система «туристического агентства»
- 31. Информационная система «продажа железнодорожных билетов»

#### **Тема 5**

#### *Контрольное задание 5*

Разработать диаграмму классов, диаграммs последовательности и кооперации для информационной системы по вариантам:

- 1. Информационная система «магазин по продаже цифрового оборудования»
- 2. Информационная система «работа с клиентами организации, производящей товары»
- 3. Информационная система «предприятие по реализации строительно-монтажных работ»
- 4. Информационная система «предприятие по оптовой продаже цифровой техники»
- 5. Информационная система «предприятие по оказанию клиринговых услуг населению»
- 6. Информационная система «фирма, по оказанию аналитических услуг в сфере ИТ»
- 7. Информационная система «предприятие по оказанию услуг в сфере цифровых коммуникаций»
- 8. Информационная система «кадровое агентство»
- 9. Информационная система «продажа авиабилетов»
- 10. Информационная система «финансовая аналитика»
- 11. Информационная система «работа с клиентами производственной организации»
- 12. Информационная система «работа с клиентами организации оптово-розничной торговли»
- 13. Информационная система «работа с клиентами в области услуг связи»
- 14. Информационная система «учет заказов покупателей»
- 15. Информационная система «работа с поставщиками»
- 16. Информационная система «книжный магазин»
- 17. Информационная система «магазин музыкальных товаров»
- 18. Информационная система «магазин молочной продукции»

19. Информационная система «туристического агентства»

20. Информационная система «поликлиника»

21. Информационная система «туристического агентства»

22. Информационная система «продажа авиабилетов»

23. Информационная система «магазин электротехники»

24. Информационная система «кафе»

25. Информационная система «школьный журнал»

26. Информационная система «кинотеатр»

27. Информационная система «химчистка»

28. Информационная система «цветочный магазин»

29. Информационная система «прачечная»

30. Информационная система «туристического агентства»

31. Информационная система «продажа железнодорожных билетов»

#### **Тема 6**

#### *Контрольное задание 6*

Разработать диаграммы состояний, диаграммы деятельности для информационной системы по вариантам приведенным выше.

#### *Контрольная работа*

1. Выбрать предметную область для контрольных работ, дать ее краткую характеристику.

2. Разработать статические модели предметной области:

a. Диаграмма вариантов использования (прецедентов)

b. Диаграмма классов

3. Разработать динамические модели предметной области:

a. Диаграммы кооперации

b. Диаграммы последовательностей

c. Диаграммы состояний

d. Диаграммы деятельности

4. Оформить единый отчет согласно данным методическим указаниям.

5. Отправить преподавателю электронную версию единого отчета для проверки.

6. Внести исправления, если таковые получены от преподавателя.

7. Распечатать отчет, подписать титульный лист, сшить отчет. Сформировать электронный архив материалов по проекту, отправить архив преподавателю.

Критерии оценки контрольных работ

Единый отчет по двум контрольным работам, выполненным командой студентов, передается для оценки преподавателю.

Оценка контрольных работы осуществляется с учетом следующих групп критериев:

- критериев оценки отчета по содержанию, включая оценку соответствия содержания работ заявленной теме, заданию, соответствия содержания разделов их названию, самостоятельности в изложении, качества введения, основных разделов отчета, заключения, качества подбора используемых источников;

- формальных критериев, связанных с соблюдением требований к оформлению отчета по контрольным работам.

Перечень предметных областей по вариантам

1.Страховая компания

2.Гостиница

3.Ломбард

4.Компания оптово-розничной продажи товаров

5.Рекрутинговое агентство

6.Нотариальная контора

7.Фирма по продаже запчастей

8.Туристическая фирма

9.Грузовые перевозки

10.Телекоммуникационная компания

11.Библиотека

12.Фирма по прокату автомобилей

13.Коммерческий банк (кредитование юридических и физических лиц)

14.Коммерческий банк (работа с вкладами физических лиц)

15.Театр

16.Платная поликлиника

17.Услуги по предоставлению складских помещений

18.Строительная компания

19.Фирма по ремонту

20.Консалтинговая компания

21.Разработка и продажа ПО (ИС)

22.Интернет-магазин

23.Ювелирная мастерская (ремонт и изготовление ювелирных изделий)

24.Образовательное учреждение

25.Салон красоты

#### *Тест*

*Вариант 1*

1. Что из ниже перечисленного не является цветовой моделью:

а) Lab;

б) CMYK;

в) Gif.

2. Недостатком формата сжатия изображений JPEG является то, что:

а) изображение занимает много места;

б) при сильном сжатии изображение «дробиться на квадратики»;

в) может хранить только изображения с глубиной не более 8 бит/пиксель.

3. Выбор основных цветов в цветовой модели RGB обусловлен:

а) особенностями физиологии восприятия цвета;

б) данные цвета наиболее точно передаются на мониторе;

в) эти цвета наиболее часто встречаются в каждом изображении.

4. Преимуществом векторной графики является то, что:

а) изображение возможно увеличивать и уменьшать, без потери качества;

б) векторное изображение намного ярче, чем растровое;

в) любое растровое изображение можно перевести в векторное, без потери качества.

5. Наиболее читабельным цветовым сочетанием шрифта и фона является:

а) красный и оранжевый;

б) голубой и синий;

в) оранжевый и черный.

6. На сцене находится экземпляр (instance). Возможна ли адекватная анимация формы в этом же слое?

а) да;

б) нет;

в) да, если это экземпляр Button.

7. Кадру назначен скрипт stop(),play(). Что будет после проигрывания кадра?

а) ролик остановиться;

б) ролик продолжит проигрываться;

в) ролик закроется.

8. Какой из типов символов содержит лишь 4 кадра?

а) Movie Clip;

б) Button;

в) Graphic.

9. Может ли один маскирующий слой (mask) иметь несколько маскируемых (masked)?

а) да;

б) нет;

в) не больше двух.

10. Чтобы изменить заливку, необходимо воспользоваться инструментом:

а) чернильница (Ink Bjttle);

б) ведерко(Paint Bucker);

в) карандаш(Pencil).

11. Видеографическому стандарту SVGA соответствует разрешение:

а) 800х600;

б) 1024х768;

в) 1280х1024.

12.Что произойдет если подключить ПК с разрешением XGA к проектору с разрешением SVGA?

а) понизиться четкость изображения;

б) повыситься качество изображения;

в) возникнет ошибка на программном уровне.

13. Каково наиболее часто используемое соотношение форматов при подключении проектора к ПК?

а) 2:3;

б) 4:3;

в) 16:9.

14. На сколько позволяет увеличить размер изображения портативный проектор с фактором увеличения 1.2x?

а) на 20%;

б) на 25%;

в) на 45%.

15. К какому входу проектора подключается ноутбук?

а) VGA;

б) RS-232;

в) USB.

*Вариант 2*

1. Наименее читабельным цветовым сочетанием шрифта и фона является:

а) зеленый и белый;

б) красный и синий;

в) белый и красный.

2. Оптимальные для оформления основного текста слайдов презентации шрифты,

это:

а) гротескные шрифты (без засечек);

б) антиквенные шрифты (с засечками);

в) каллиграфические шрифты.

3. Совокупность приемов (графических, цветовых, пластических, акустических, видео), которые обеспечивают единство всем изделиям фирмы и рекламным мероприятиям называется:

а) визитная карточка;

б) фирменный стиль;

в) бренд.

4. Какой формат поддерживает прозрачность?

а) Gif;

б) JPEG;

в) Bmp.

5. Дополнительный канал, содержащий информацию о прозрачности рисунка, называется:

а) Альфа-канал;

б) Бета-канал;

в) Гамма-канал.

6. В кадр Down символа типа Button вставлен экземпляр Movie Clip, содержащий анимацию. Экземпляр символа Button вставлен в ролик. Опишите его поведение.

а) анимация проигрывается все время;

б) анимация проигрывается, если указатель мыши находится в области hit;

в) анимация проигрывается, если мышь нажата в области hit.

г) анимация не проигрывается.

7. Поверх области заливки была нарисована линия. Модификатор Objekt Drawing был выключен. Разделится ли область заливки?

а) да;

б) нет;

в) зависит от стиля линии.

8. Необходимо создать одновременную анимацию формы (Shape) двух объектов. Можно ли обойтись одним слоем?

а) да;

б) нет;

в) в некоторых случаях.

9. Как посмотреть результат публикации, не создавая (явно) файла на диске?

а) File-Publish Setting;

б) File-Publish Preview;

в) File-Publish.

10. В каком из форматов может быть опубликован Flash-фильм?

а) html;

 $6)$  txt;

в) swf.

11. В чем измеряется световой поток проектора?

а) Ватт;

б) Тесла;

в) Люмен.

12. От чего зависит яркость картинки от проектора на белом экране?

а) от расстояния между проектором и экраном;

б) от разрешения проектора;

в) от интерфейса приема/передачи изображения.

13. Как освещенность помещения влияет на изображение на экране?

а) в хорошо освещенном помещении видимость лучше, чем в затемненном;

б) в затемненном помещении видимость лучше, чем в освещенном;

в) освещенность помещения не влияет на видимость.

14. На что влияет разрешение проектора?

а) на контраст изображения;

б) на качество изображения;

в) на время обработки изображения.

15. Видеографическому стандарту SXGA соответствует разрешение:

а) 800х600;

б) 1024х768;

в) 1280х1024.

#### **Зачетно-экзаменационные материалы для промежуточной аттестации ( зачет)**

- 1. История развития компьютерной графики
- 2. История развития графической системы персонального компьютера
- 3. Особенности компьютерного представления графической информации
- 4. Графические форматы
- 5. Графические файлы
- 6. Графические модели
- 7. Физические и логические пиксели
- 8. Определение цвета с помощью палитры

9. Цвет

10. Цветовые модели

11. Аддитивные цветовые модели

- 12. Субтрактивные цветовые модели
- 13. Перцепционные цветовые модели
- 14. Плашечные цвета и цветовые модели повышенной точности.
- 15. Наложение и прозрачность изображений

16. Векторные файлы

17. Структура векторных файлов

- 18. Преимущества и недостатки векторных файлов
- 19. Векторные графические редакторы.

20. Растровые файлы

- 21. Структура растрового файла
- 22. Заголовок растрового файла
- 23. Растровые данные
- 24. Организация данных в виде строк развертки
- 25. Организация данных в виде плоскостей
- 26. Преимущества и недостатки растровых файлов
- 27. Компьютерная вёрстка определение, назначение, использование.
- 28. Допечатный процесс определение, назначение, особенности.
- 29. Растровая графика определение, предназначение.

30. Adobe Photoshop – определение, возможности, сфера применения.

31. Векторная графика – определение, предназначение.

32. Adobe Illustrator – определение, возможности, сфера применения.

- 33. Физическое и логическое сжатие
- 34. Симметричное и асимметричное сжатие
- 35. Сжатие с потерями и без потерь
- 36. Метод группового кодирования RLE
- 37. RLE схема битового уровня
- 38. RLE схема байтового уровня
- 39. RLE схема пиксельного уровня

40. Общие принципы объектно-ориентированного анализа и проектирования  $(OOATI).$ 

- 41. Объектная модель, элементы объектной модели.
- 42. Преимущества и недостатки ООАП
- 43. Язык UML, его назначение и основные определения.
- 44. Структура языка UML.
- 45. Сущности языка UML.
- 46. Диаграммы UML 1.0 и UML 2.0. Описание новых диаграмм UML 2.0.
- 47. Основные идеи и принципы методологии Rational Unified Process (RUP).
- 48. Специфика разработки ИС в методологии RUP.
- 49. Стадии и вехи процесса RUP.

#### Критерии оценивания результатов обучения

Критерии оценивания по зачету:

«зачтено»: студент владеет теоретическими знаниями по данному разделу, знает принципы создания графических изображений, допускает незначительные ошибки; студент умеет правильно создавать графические файлы, реализует визуальные модели в нотации UML.

«не зачтено»: материал не усвоен или усвоен частично, студент затрудняется привести примеры по темам, связанным с принципами компьютерного моделирования, довольно ограниченный объем знаний, не позволяющий создавать графические файлы и визуальные модели в рамках изученных тем.

Оценочные средства для инвалидов и лиц с ограниченными возможностями здоровья выбираются с учетом их индивидуальных психофизических особенностей.

- при необходимости инвалидам и лицам с ограниченными возможностями здоровья предоставляется дополнительное время для подготовки ответа на экзамене;

- при проведении процедуры оценивания результатов обучения инвалидов и лиц с ограниченными возможностями здоровья предусматривается использование технических средств, необходимых им в связи с их индивидуальными особенностями;

- при необходимости для обучающихся с ограниченными возможностями здоровья и инвалидов процедура оценивания результатов обучения по дисциплине может проводиться в несколько этапов.

Процедура оценивания результатов обучения инвалидов и лиц с ограниченными возможностями здоровья по дисциплине (модулю) предусматривает предоставление информации в формах, адаптированных к ограничениям их здоровья и восприятия информации:

Для лиц с нарушениями зрения:

- в печатной форме увеличенным шрифтом,

- в форме электронного документа.

Для лиц с нарушениями слуха:

- в печатной форме,

- в форме электронного документа.

Для лиц с нарушениями опорно-двигательного аппарата:

- в печатной форме,

- в форме электронного документа.

Данный перечень может быть конкретизирован в зависимости от контингента обучающихся.

5. Перечень учебной литературы, информационных ресурсов и технологий

#### **5.1. Учебная литература**

- 1. Боресков, Алексей Викторович. Основы компьютерной графики : учебник и практикум для вузов / А. В. Боресков, Е. В. Шишкин. - Москва : Юрайт, 2024. - 219 с. - (Высшее образование). - URL:<https://urait.ru/bcode/536466> . - Режим доступа: для авториз. пользователей. - ISBN 978-5- 534-13196-3. - Текст : электронный.
- 2. Немцова, Тамара Игоревна. Компьютерная графика и web-дизайн : учебное пособие для вузов / Т. И. Немцова, Т. В. Казанкова, А. В. Шнякин ; под редакцией Л. Г. Гагариной. - Москва : ФОРУМ : ИНФРА-М, 2024. - 400 с. - (Высшее образование). - URL: <https://znanium.com/catalog/product/2111907>. - Режим доступа: для авториз. пользователей. - ISBN 978-5-16-101286-4. - Текст : электронный.
- 3. Вечтомов, Евгений Михайлович. Компьютерная геометрия: геометрические основы компьютерной графики : учебное пособие для вузов / Е. М. Вечтомов, Е. Н. Лубягина. - 2-е изд. - Москва : Юрайт, 2024. - 157 с. - (Высшее образование). - URL:<https://urait.ru/bcode/539900> . - Режим доступа: для авториз. пользователей. - ISBN 978-5-534-09268-4. - Текст : электронный.
- **4.** Немцова, Тамара Игоревна. Практикум по информатике. Компьютерная графика и Web-дизайн : учебное пособие / Т. И. Немцова, Ю. В. Назарова ; под редацией Л. Г. Гагариной. - Москва : ФОРУМ : ИНФРА-М, 2023. - 288 с. - URL:<https://znanium.com/catalog/product/1908342> . - Режим доступа: для авториз. пользователей. - ISBN 978-5-8199-0800-6. - Текст : электронный.

#### **5.2. Периодическая литература**

- 1. [Вестник Санкт-Петербургского университета. Прикладная](javascript:void(0);) математика.Информатика. Процессы управления. - URL:<https://dlib.eastview.com/browse/publication/71227>
- **2.** Вестник Московского университета. Серия 15. Вычислительная математика и кибернетика .- URL:<https://dlib.eastview.com/browse/publication/9166>

#### **5.3. Интернет-ресурсы, в том числе современные профессиональные базы данных и информационные справочные системы**

**Электронно-библиотечные системы (ЭБС):**

**ЭБС «ЮРАЙТ»** <https://urait.ru/>

**ЭБС «УНИВЕРСИТЕТСКАЯ БИБЛИОТЕКА ОНЛАЙН»** <http://www.biblioclub.ru/>

**ЭБС «BOOK.ru»** [https://www.book.ru](http://www.book.ru/)

**ЭБС «ZNANIUM.COM»** [www.znanium.com](https://znanium.com/)

**ЭБС «ЛАНЬ»** [https://e.lanbook.com](https://e.lanbook.com/)

**Профессиональные базы данных**

**Scopus** <http://www.scopus.com/>

**ScienceDirect** <https://www.sciencedirect.com/>

**Журналы издательства Wiley** <https://onlinelibrary.wiley.com/>

**Научная [электронная](http://www.elibrary.ru/) библиотека (НЭБ)** <http://www.elibrary.ru/>

**Полнотекстовые архивы ведущих западных научных журналов на Российской платформе**

**научных журналов НЭИКОН** [http://archive.neicon.ru](http://archive.neicon.ru/)

**Springer Journals:** <https://link.springer.com/>

**Springer Journals Archive:** <https://link.springer.com/>

**Nature Journals:** [https://www.nature.com/](https://www.nature.com/siteindex/index.html)

**Springer Nature Protocols and Methods**:

<https://experiments.springernature.com/sources/springer-protocols>

**Springer Materials:** <http://materials.springer.com/>

**Nano Database:** <https://nano.nature.com/>

**Springer eBooks (i.e. 2020 eBook collections):** <https://link.springer.com/>

**"Лекториум ТВ"** <http://www.lektorium.tv/>

**Университетская информационная система РОССИЯ** [http://uisrussia.msu.ru](http://uisrussia.msu.ru/)

**Информационные справочные системы**

**Консультант Плюс**

**Ресурсы свободного доступа** 

**КиберЛенинка** <http://cyberleninka.ru/>; **Министерство науки и высшего образования Российской Федерации** <https://www.minobrnauki.gov.ru/>;

**Федеральный портал "Российское образование"** <http://www.edu.ru/>; **Информационная система "Единое окно доступа к образовательным ресурсам"** <http://window.edu.ru/>;

**Единая коллекция цифровых образовательных ресурсов** <http://school-collection.edu.ru/> .

**Проект Государственного института русского языка имени А.С. Пушкина "Образование на русском"** <https://pushkininstitute.ru/>;

**Справочно-информационный портал "Русский язык"** <http://gramota.ru/>;

**Служба тематических толковых словарей** <http://www.glossary.ru/>;

**Словари и энциклопедии** <http://dic.academic.ru/>;

**Образовательный портал "Учеба"** <http://www.ucheba.com/>;

**[Законопроект](http://273-фз.рф/voprosy_i_otvety) "Об образовании в Российской Федерации". Вопросы и ответы** [http://xn--](http://273-фз.рф/voprosy_i_otvety) [273--84d1f.xn--p1ai/voprosy\\_i\\_otvety](http://273-фз.рф/voprosy_i_otvety)

**Собственные электронные образовательные и информационные ресурсы КубГУ**

- 1. **Электронный каталог Научной библиотеки КубГУ** <http://megapro.kubsu.ru/MegaPro/Web>
- 2. **Электронная библиотека трудов ученых КубГУ**  <http://megapro.kubsu.ru/MegaPro/UserEntry?Action=ToDb&idb=6>
- **3. Среда модульного динамического обучения** [http://moodle.kubsu.ru](http://moodle.kubsu.ru/)
- **4. База учебных планов, учебно-методических комплексов, публикаций и конференций** <http://infoneeds.kubsu.ru/>
- 5. **Библиотека информационных ресурсов кафедры информационных образовательных технологий** [http://mschool.kubsu.ru](http://mschool.kubsu.ru/);
- **6. Электронный архив документов КубГУ** <http://docspace.kubsu.ru/>

**6. Электронные образовательные ресурсы кафедры информационных систем и технологий в образовании КубГУ и научно-методического журнала "ШКОЛЬНЫЕ ГОДЫ" [http://icdau.kubsu.ru/М](http://icdau.kubsu.ru/)етодические указания для обучающихся по освоению дисциплины (модуля)**

Лекции переставляют собой изложение материала инвариантного по отношению к решаемым на лабораторных занятиях задачам. Предлагаемый материал содержит обоснование применение того или иного метода, сценария или подхода.

Лабораторное занятия позволяют научить студента решать конкретные задачи, связанные с реализацией предлагаемых в лекционном материале подходов на реальных актуальных данных с использованием современных вариантов необходимого ПО.

Во время подготовки к *лабораторным занятиям* студенту следует обратиться к сформулированным к каждому модулю / теме соответствующим вопросам и заданиям. Зная тему лабораторного занятия, необходимо готовиться к нему заблаговременно. Для эффективной подготовки студенту необходимо иметь методическое руководство к лабораторному занятию. В предлагаемых планах проведения занятий задания для самостоятельной работы студентов выступают в качестве домашнего задания, обязательного для выполнения.

Лабораторные занятия организовываются так, чтобы постоянно ощущалось нарастание сложности выполняемых заданий, испытывались положительные эмоции от переживания собственного успеха в учении, напряженной творческой работы, поиска правильных и точных решений.

Большое значение имеют индивидуальный подход и продуктивное педагогическое общение.

Обучаемые получают возможность раскрыть и проявить свои способности, свой личностный потенциал. Поэтому при разработке заданий и плана занятий преподавателю необходимо учитывать уровень подготовки и интересы каждого студента группы, выступая в роли консультанта и не подавляя самостоятельности и инициативы студентов.

На вводном занятии студентам предлагается объяснение концепции изучения дисциплины в течение семестра и допуске к экзамену. Основным постулатом такой концепции изучения дисциплины является постановка перед студентами задач по выполнению каждого вида предложенных работ.

Обязательным условием является выполнение каждым студентом всех видов внеаудиторных работ в течение семестра. Студенты, которые не допущены к экзамену, должны подготовить дополнительные работы.

На итоговом занятии необходимо резюмировать итоги изучения дисциплины в группе. На этом занятии отмечаются лучшие студенты по различным критериям.

В часы, отведенные для самостоятельной работы, студенты обязаны выполнять индивидуальные задания, полученные на лабораторных занятиях.

В освоении дисциплины инвалидами и лицами с ограниченными возможностями здоровья большое значение имеет индивидуальная учебная работа (консультации) – дополнительное разъяснение учебного материала.

Индивидуальные консультации по предмету являются важным фактором, способствующим индивидуализации обучения и установлению воспитательного контакта между преподавателем и обучающимся инвалидом или лицом с ограниченными возможностями здоровья.

#### **7. Материально-техническое обеспечение по дисциплине (модулю)**

Для самостоятельной работы обучающихся предусмотрены помещения, укомплектованные специализированной мебелю, оснащенные компьютерной техникой с возможностью подключения к сети «Интернет» и обеспечением доступа в электронную информационно-образовательную среду университета.

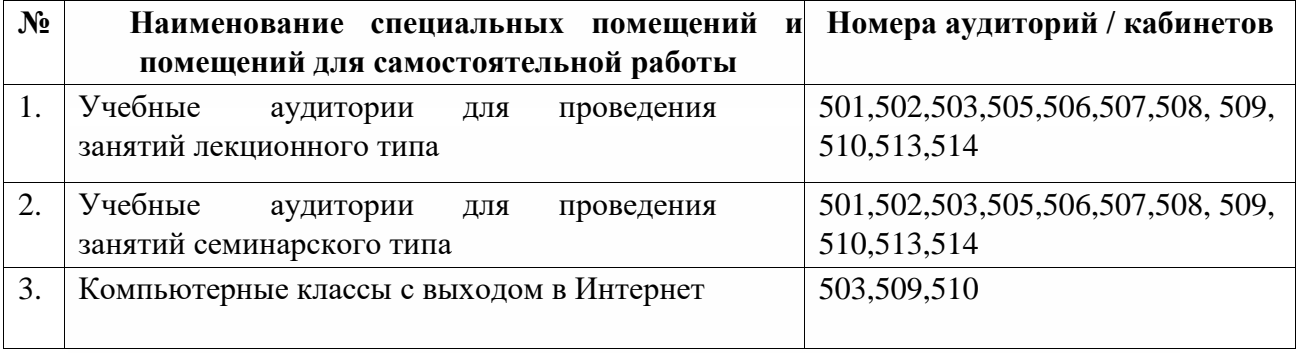

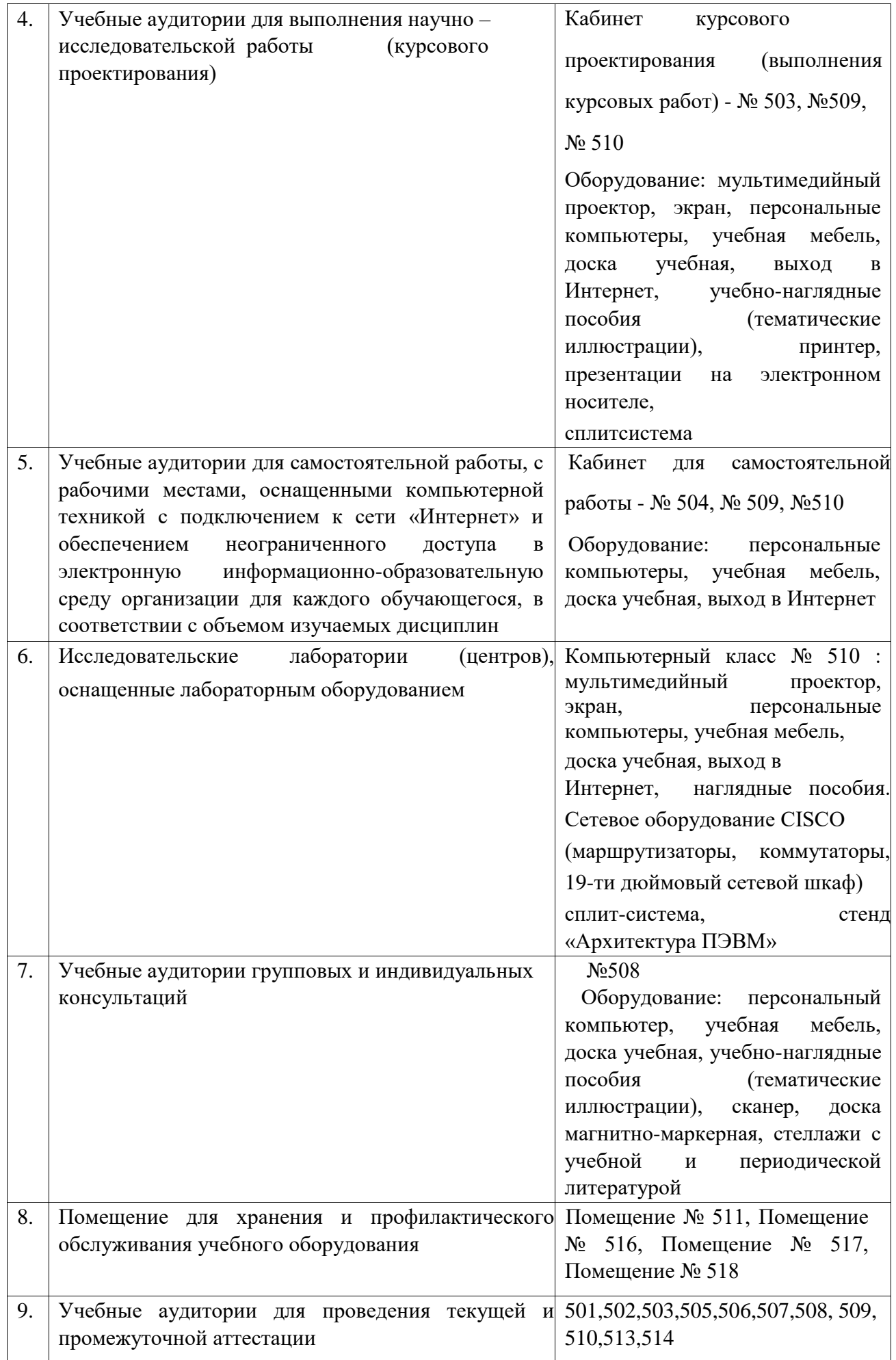